# Ministry Brands' Advance Your Knowledge Webinar Series

#### Seven Best Practices for Year End

#### Welcome

Please take a moment to locate the Zoom Webinar controls. Feel free to say hello or ask a question using the Q & A feature.

#### Welcome – Introducing our Panelists

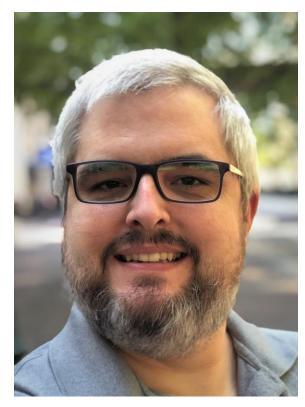

Mark Crain Staff Trainer

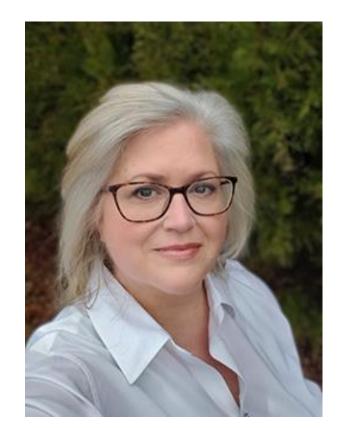

Carmen Dea Staff Trainer

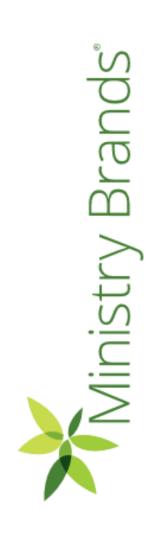

#### Seven Best Practices for Year-End

- We've narrowed our list to our 7...well, 8 best practices for Year-End.
- It's not possible to cover all that should be considered for Year-End in the time we have.
- A two-hour workshop is being offered in December and January that can cover more. We'll share more about the workshop, and how you can sign-up, at the end of this session.

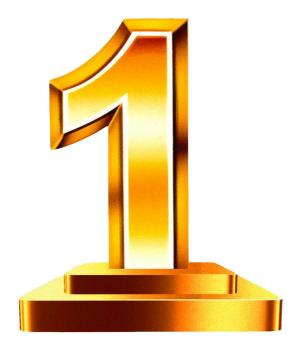

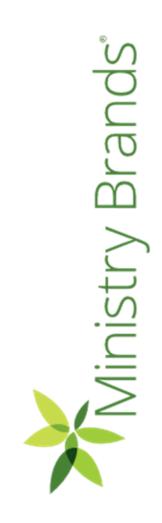

- Common to create the New Year when you're preparing next year's budget
- The New Year can also be created by closing the Prior Year.
   We'll discuss how to close the year later in this session.

General Ledger > Modify > Year and Periods

#### Modify Utilities Help Company Information Year and Periods Account Structure Chart of Accounts Budget Information Project Information Journal Type Information Special Reports Setup Budgeted Financial Formats Functional Expense Report

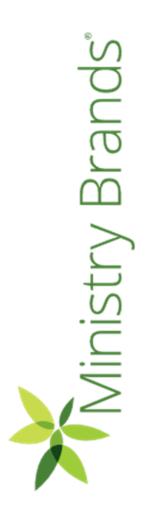

Choose Add New Year.

| Home > | • General Ledger > Year Perion  w Year  * Begin Date 1/1/2022 | od  * End Date 12/31/2  | 2022              |
|--------|---------------------------------------------------------------|-------------------------|-------------------|
| No     | * Number of Periods 12                                        | ✓ Include Audit Period? | ☐ Is Year Closed? |
|        |                                                               |                         |                   |
|        |                                                               |                         | /                 |
| 1      | Period Information  January                                   | Closed?  7 July         |                   |

- The system will suggest the dates for the new year based on the prior.
- Include Audit Period?
- Choose Update for the next step.

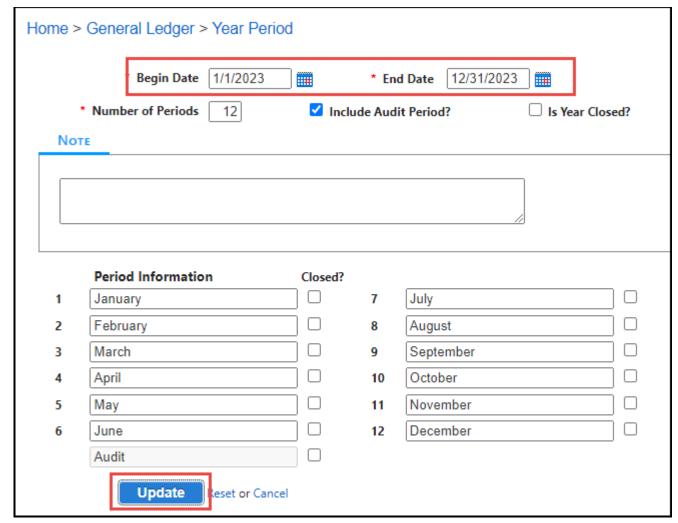

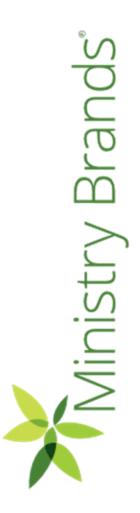

- Typically, we copy the prior year Chart of Accounts.
- Other options, including "Do Not Copy..." can be chosen if you want to create a new Chart of Accounts from scratch.
- Copy Budgets?
- Choose Update

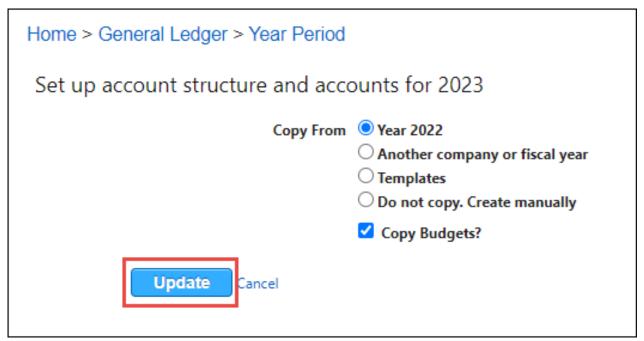

- The new year is now created!
- Based on your Account
   Structure, the number of levels
   and accounts created are
   shown.
- Click OK to acknowledge.

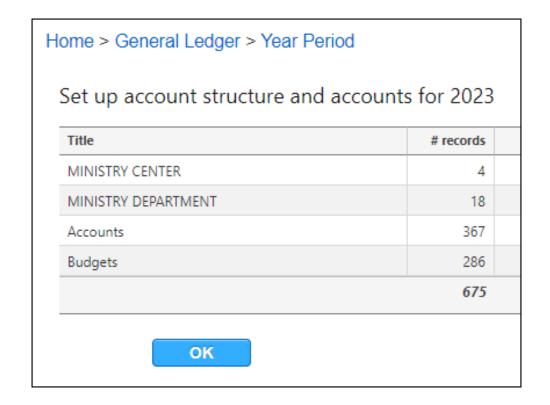

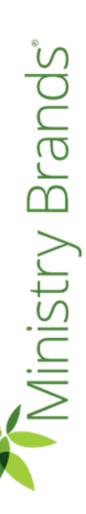

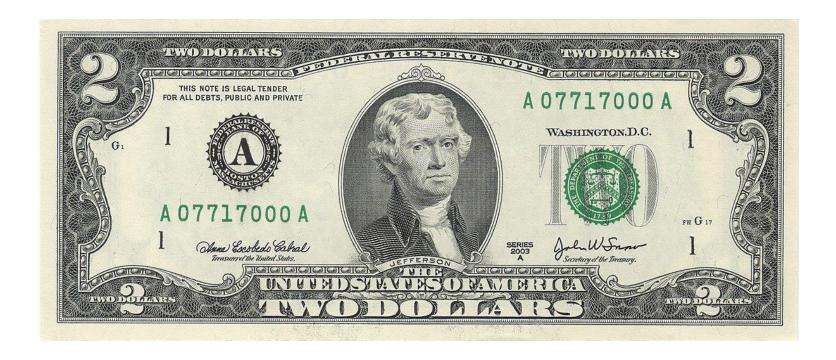

#### Add, Edit, Inactivate, or Delete Accounts

- Using the Filters, Navigate to where you want to Add, Inactivate, or Delete an Account.
- Choose Add Account or the Green Plus sign to Add.
- Choose the Edit Pencil to make a change.
- Choose the Red Circle to Delete.
  - Note, you can't delete an account with current year history.
  - This does not affect prior year Chart of Accounts.
- Enter the Number, Description, Account Type, and Closing Account (if Income or Expense)

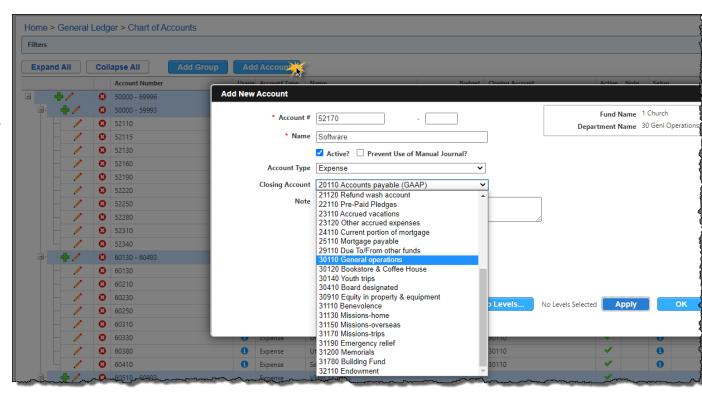

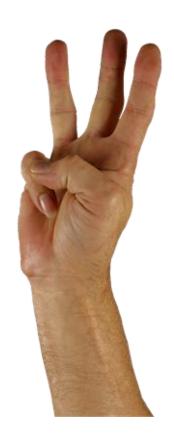

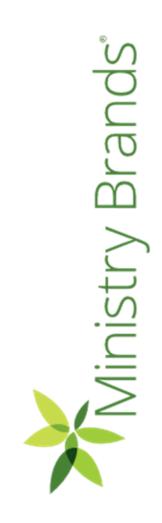

#### Budgets

- Many customers need to add a budget for the new year.
- If you copied the budget from the prior year, you would come here to make changes.

General Ledger > Modify > Budget Information

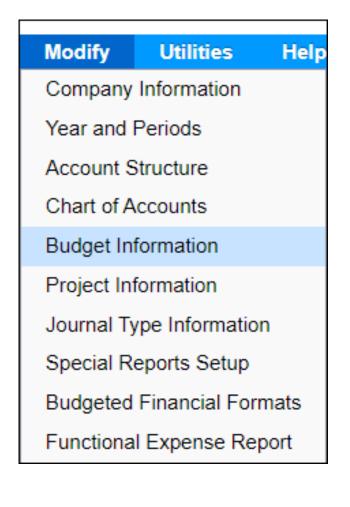

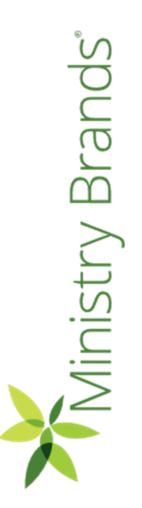

## Budgets

There are two methods to enter budgets...

- 1. Manually
- Import/Export Budget

| Home > General Ledger > Budget Info | rmation           |    | Add To My Tasks       |
|-------------------------------------|-------------------|----|-----------------------|
| Filters                             |                   |    | ^                     |
| Fund Name                           | Q                 |    |                       |
| Department Name                     | Q                 |    |                       |
| Account Range                       | No Groups Found ✔ |    |                       |
| Budget Revision                     | 0 Original        |    |                       |
| Show Inactive Accounts              |                   |    |                       |
| Search Reset or Cancel              |                   |    | 2                     |
|                                     |                   | In | nport / Export Budget |

# Budget - Manually Enter Budget

 Based on your account structure, drill down to the level of accounts (ex. Youth Department)

Click Search

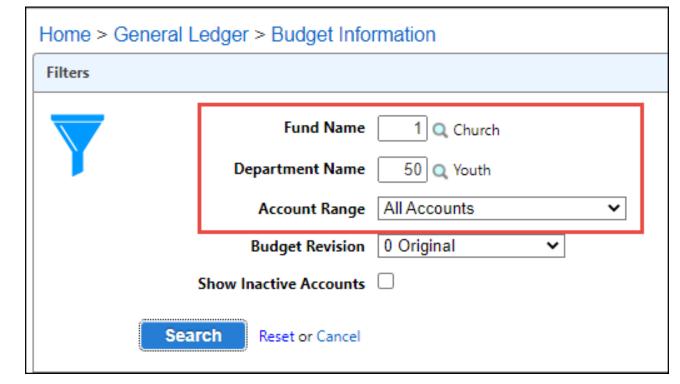

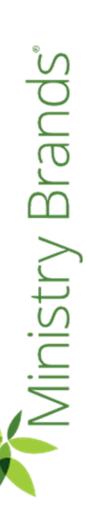

## Budget - Manual Entry Option

- Amounts can be entered using the link under the Current Budget column.
- Good choice for faster entry if it's an Annual amount.

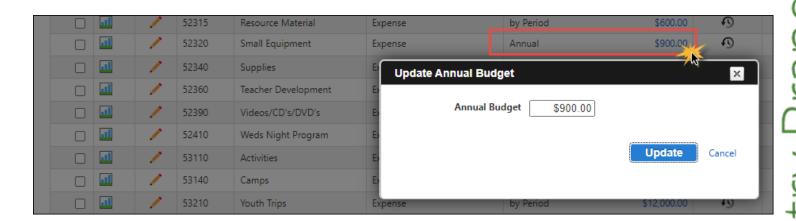

#### Manual Entry Option

Or you can use Edit to enter Budget Amounts by...

- Period
- Prior Year %
- Prior Budget %
- Defined %

Tip! Use Previous Next to move to through the accounts faster.

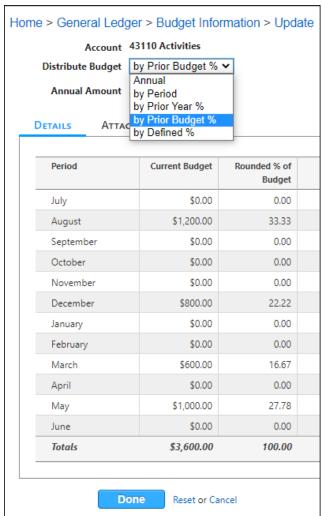

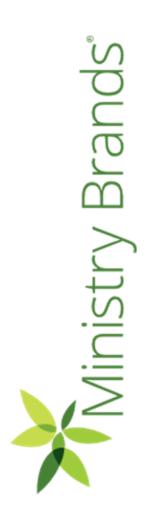

#### Budget – Import/Export Option

Choose the Import/Export Budget Option

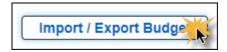

- Choose the Accounts based on your Account Structure.
- Choose Export.
- An Excel Worksheet will be generated.

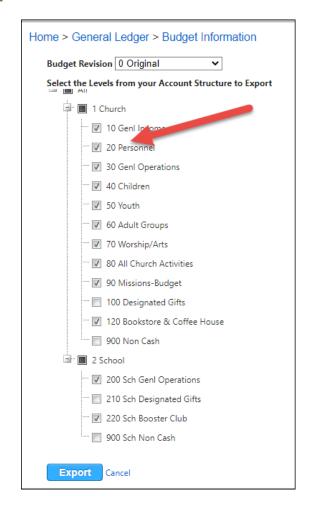

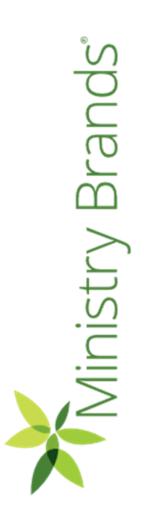

## Budget – Import/Export Option

- Enter your budget amounts by Period or Annual Amount and Save your file.
- You cannot add or edit Account Numbers using the import.
- Input **negative** amounts for Income accounts!

| Α      | В             | С                                  | D           | Е           | F           | G           | н           | 1            | J           | K                                       | L           | М           | N           | 0           | Р             | Q                | R           | S        |
|--------|---------------|------------------------------------|-------------|-------------|-------------|-------------|-------------|--------------|-------------|-----------------------------------------|-------------|-------------|-------------|-------------|---------------|------------------|-------------|----------|
| Budge  | et Export for |                                    |             |             | ·           |             |             | -            |             |                                         |             |             |             |             |               |                  |             |          |
|        | t Church      |                                    |             |             |             |             |             |              |             |                                         |             |             |             |             |               |                  |             |          |
| Revisi | ion 0 Origina | l Year 22-23                       |             |             |             |             |             |              |             |                                         |             |             |             |             |               |                  |             |          |
| 1 Chu  |               |                                    |             |             |             |             |             |              |             |                                         |             |             |             |             |               |                  |             |          |
|        | nl Income     |                                    |             |             |             |             |             |              |             |                                         |             |             |             |             |               |                  |             |          |
|        |               |                                    |             |             |             |             |             |              |             |                                         |             |             |             |             |               |                  |             |          |
|        | Account#      | Description                        | July        | August      | September   | October     | November    | December     | January     | February                                | March       | April       | May         | June        | Annual Budget | Last Year Budget | Variance \$ | Variance |
|        |               | NET INC(EXP) CHURCH                |             |             |             |             |             |              | ,           | , , , , , , , , , , , , , , , , , , , , |             |             |             |             |               |                  |             |          |
|        |               | INCOME                             |             |             |             |             |             |              |             |                                         |             |             |             |             |               |                  |             |          |
|        |               | OFFERINGS                          |             |             |             |             |             |              |             |                                         |             |             |             |             |               |                  |             |          |
|        | 1-10-40110    | Offering-Tithes/pledge             | (22,187.52) | (18,416,16) | (20.301.57) | (24,279.21) | (18,881.10) | (42,798,78)  | (18.398.88) | (19,397.61)                             | (20.844.00) | (28,050,30) | (18.364.59) | (18.080.28) |               | (270,000.00)     |             |          |
|        |               | Offering-Tithes/nonpledge          | (67,802.39) |             |             | (66,348.00) |             | (126,341.61) |             |                                         |             |             |             |             |               | (800,000.00)     |             |          |
|        |               | Offering-Plate/loose cash          | (786.24)    | (646.08)    |             |             | (663.36)    |              |             | (682.56)                                |             |             |             |             |               | (9,600.00)       |             |          |
|        |               | Offering-non cash/stocks           | 0.00        | 0.00        | 0.00        | 0.00        | (5,000.00)  |              | 0.00        | 0.00                                    | 0.00        | 0.00        | 0.00        | 0.00        |               | (12,000.00)      |             |          |
|        |               | Total OFFERINGS                    |             |             |             |             | (=,====,    | (-,,         |             |                                         |             |             |             |             |               | (,,              |             |          |
|        |               |                                    |             |             |             |             |             |              |             |                                         |             |             |             |             |               |                  |             |          |
|        |               | OTHER INCOME                       |             |             |             |             |             |              |             |                                         |             |             |             |             |               |                  |             |          |
|        | 1-10-45110    | Facility Use Income-Outside Groups | (800.00)    | (800.00)    | (800.00)    | (800.00)    | (800.00)    | (800.00)     | (800.00)    | (800.00)                                | (800.00)    | (800.00)    | (800.00)    | (800.00)    |               | (9,600.00)       |             |          |
|        | 1-10-45120    | Facility Use Income-School         | (2,000.00)  | (2,000.00)  | (2,000.00)  | (2,000.00)  | (2,000.00)  | (2,000.00)   | (2,000.00)  | (2,000.00)                              | (2,000.00)  | (2,000.00)  | (2,000.00)  | (2,000.00)  |               | (24,000.00)      |             |          |
|        |               | Interest Income                    | (333.37)    | (333.33)    |             |             | (333.33)    |              |             | (333.33)                                |             |             |             |             |               | (4,000.00)       |             |          |
|        | 1-10-45190    | Other Income                       | (233.37)    | (233.33)    | (233.33)    | (233.33)    | (233.33)    | (233.33)     | (233.33)    | (233.33)                                | (233.33)    | (233.33)    | (233.33)    | (233.33)    |               | (2,800.00)       |             |          |
|        | 1-10-45910    | Gain/loss on sale of investments   | 0.00        | 0.00        | 0.00        | 0.00        | 0.00        | 0.00         | 0.00        | 0.00                                    | 0.00        | 0.00        | 0.00        | 0.00        |               | 0.00             |             |          |
|        |               | Total OTHER INCOME                 |             |             |             |             |             |              |             |                                         |             |             |             |             |               |                  |             |          |
|        |               |                                    |             |             |             |             |             |              |             |                                         |             |             |             |             |               |                  |             |          |
|        |               | Total INCOME                       |             |             |             |             |             |              |             |                                         |             |             |             |             |               |                  |             |          |
|        |               |                                    |             |             |             |             |             |              |             |                                         |             |             |             |             |               |                  |             |          |
|        |               | Total NET INC(EXP) CHURCH          |             |             |             |             |             |              |             |                                         |             |             |             |             |               |                  |             |          |

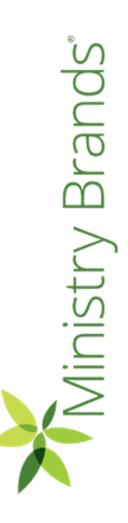

#### Budget – Import/Export Option

- Go to the same page where you exported the budget IN THE CORRECT YEAR.
- Choose your Excel File with the budget you want to import.
- Choose Import.

| Select the l | File to use for l | mporting the Budget. Valid file extensions are 'xls' and 'xlsx'. |
|--------------|-------------------|------------------------------------------------------------------|
| File Name    | Choose File       | BudgetExport.xlsx                                                |
| Budget Rev   | vision 0 Origin   | al 🕶                                                             |
| Import       | Cancel            |                                                                  |

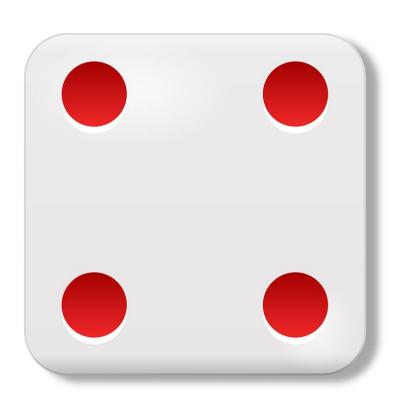

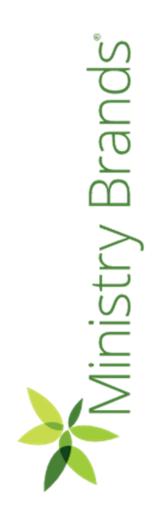

#### Closing the Prior Year

- Create New Year and Chart of Accounts, if not already added.
- Close the prior year and move forward the ending balances
- This can be done as soon and as often as needed!

General Ledger > Utilities > Close Fiscal Year

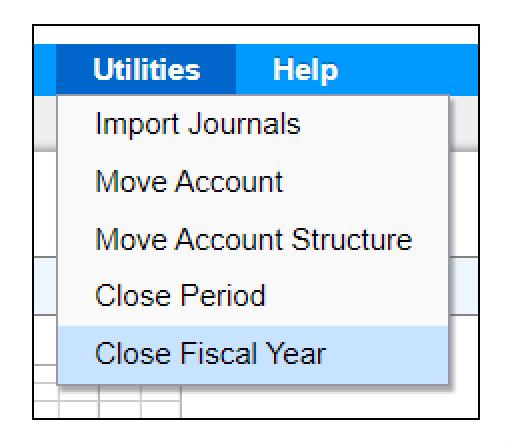

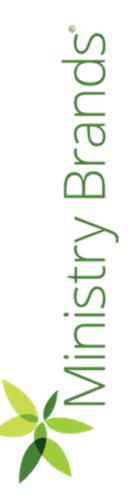

#### Advance Your Knowledge

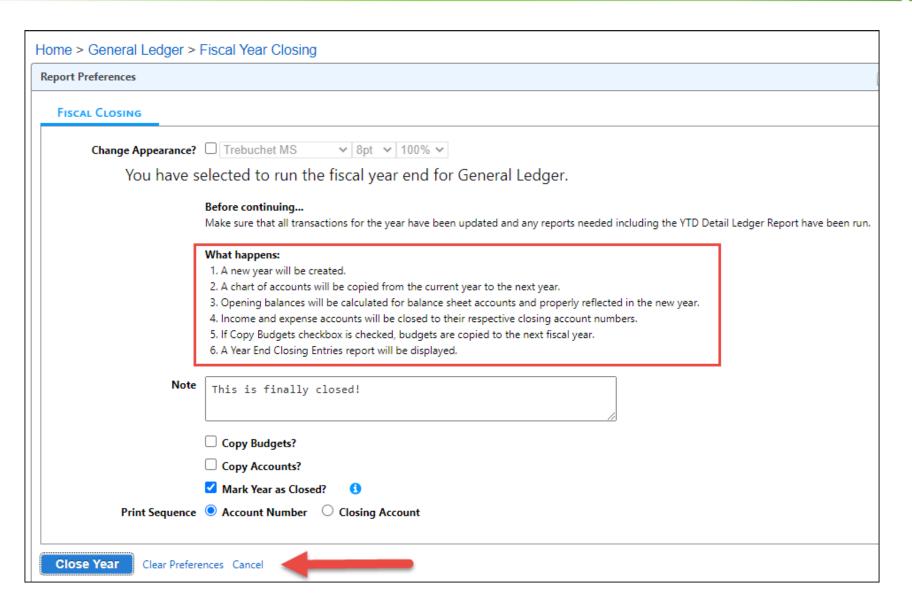

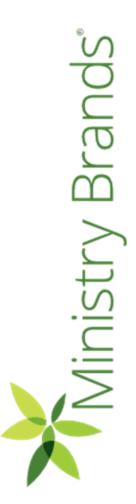

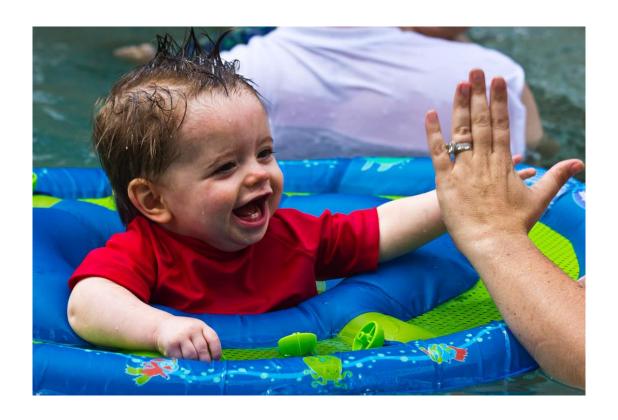

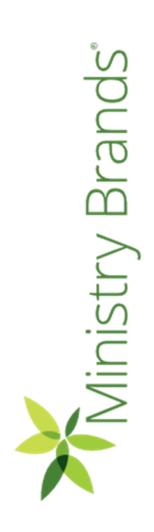

#### 1099s for Contractors

- We'll cover two methods for generating 1099s for Contractors: Print or E-File with Nelco
- First, run an Edit report and verify Address, Social Security or EIN, Amount and Correct Box.

Accounts Payable > Reports > 1099s

| 1099 Edit List - NEC<br>1 First Church<br>Calendar Year 2022                    |                                  |                             |                |              |
|---------------------------------------------------------------------------------|----------------------------------|-----------------------------|----------------|--------------|
| <u>Vendor</u><br>Miller, Glenn (#210)<br>740 Park Ave<br>New York NY 10021-4251 | <u>Federal ID</u><br>123-45-6789 | <u>Amount</u><br>\$5,000.00 | Box #<br>NEC 1 | <u>State</u> |
| Totals: (1 vendors printed)                                                     |                                  | \$5,000.00                  | NEC 1          |              |

# 1099s – E-File w/ Nelco

| Home > Accounts Payab                   | le > Reports > 1099 | 9s                       |             |                               |         |
|-----------------------------------------|---------------------|--------------------------|-------------|-------------------------------|---------|
| Report Preferences                      |                     |                          |             |                               |         |
| FILTERS COMPANY IN                      | ifo Options         | ELECTRONIC FILE INFO     |             |                               |         |
| Calendar Year                           | 2022 🕶              |                          |             |                               |         |
| Report Type                             | Use E-File Service  | v (1)                    | Use Combine | d Federal/State Filing Progra | m?      |
| Туре                                    | NEC 🗸               |                          |             |                               |         |
|                                         | Print Only Vendor   | s Meeting Minimum Dollar | Amounts?    |                               |         |
| Minimum Amounts                         |                     |                          |             |                               |         |
| Interest                                | \$10.00             | Miscellaneous Box 1      | \$600.00    | Miscellaneous Box             | \$10.00 |
| Retirement                              | \$0.00              | NEC                      | \$600.00    | Reset Minimums                |         |
|                                         |                     |                          |             |                               |         |
| Run Report                              |                     |                          |             |                               |         |
| *************************************** |                     |                          |             |                               |         |

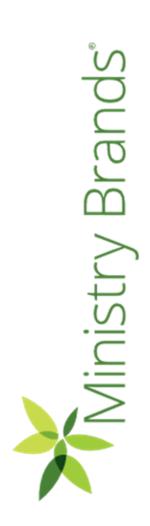

#### 1099s – E-File with Nelco

- You'll create an account with Nelco.
- A quote is provided before purchasing.
- Many customers have found it costs less than printing the form and postage
- Recent free Webinar about E-Filing with Nelco: <a href="https://player.vimeo.com/video/759672490">https://player.vimeo.com/video/759672490</a>

| Enter your Log In information to access your Sis E-File account and begin filing. |           |                 |
|-----------------------------------------------------------------------------------|-----------|-----------------|
|                                                                                   | Email:    |                 |
|                                                                                   | Password: | LOGIN           |
|                                                                                   |           | Forgot Password |
|                                                                                   | <b>—</b>  | Create Account  |

## 1099s – Print Option

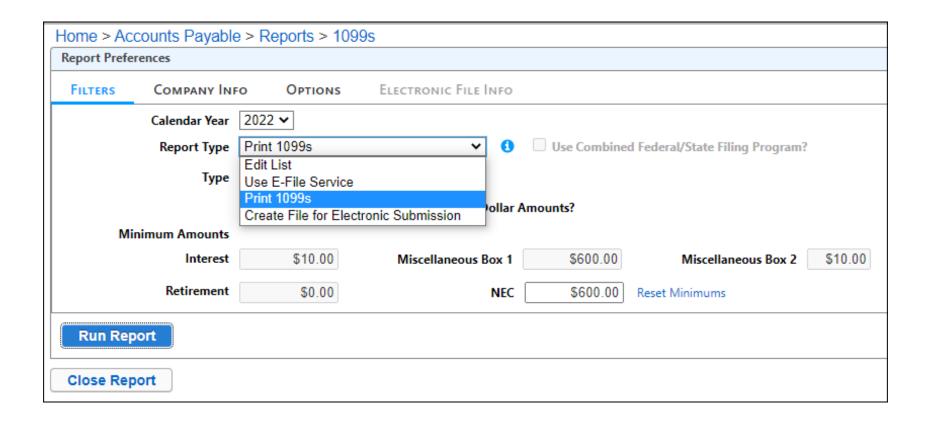

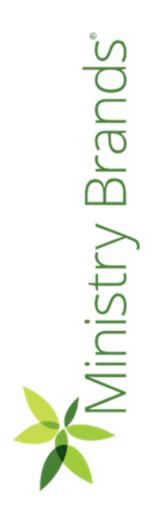

#### 1099s – Print Option

- Requires the Universal form when printing 1099s.
- Nelco Solutions can provide you with the Blank Universal 1099 form and envelopes.

https://www.nelcosolutions.com

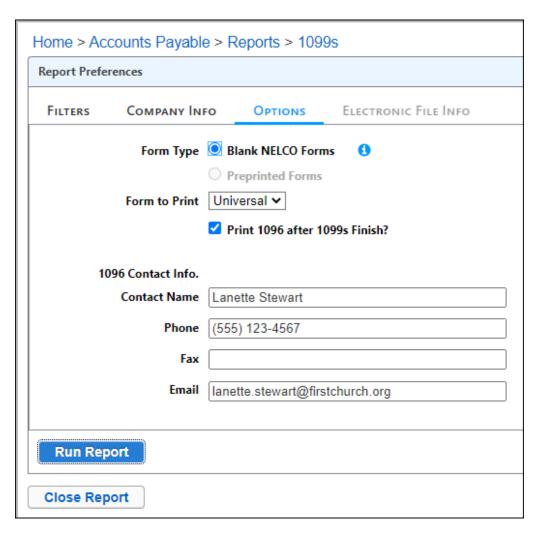

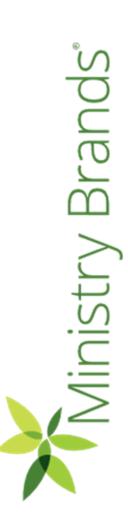

#### 1099s – Print Option

Note: If you are receiving social security, and Medi-make estimated tax paym 1040-ES (NR)). Individuals

Boxes 5-7. State income Future developments. Fi developments related to i such as legislation enacts

To order these instru

Caution: Because page

Filing and furnishing. Fo

|                                                                                                    | pient for resale                                                                                                    | consumer products                                                                                                    |                                                                                                    |
|----------------------------------------------------------------------------------------------------|----------------------------------------------------------------------------------------------------|----------------------------------------------------------------------------------------------------|----------------------------------------------------------------------------------------------------|
| PRESES name, address, ZP (postal code, o                                                                                                    | ountry & phone no.                                                                                                    | PKYSKE name, address, ZPIjool                                                                                                    | lid code, country & phone no.                                                                                                    |
| First Church                                                                                                    |                                                                                                    | First Church                                                                                                    |                                                                                                    |
| 123 Main St.                                                                                                    |                                                                                                    | 123 Main St.                                                                                                    |                                                                                                    |
| Anytown TN 12345                                                                                                    |                                                                                                    | Anytown TN 12                                                                                                    | 2345                                                                                                    |
| PAYER'S TIN                                                                                                    | CORRECTED                                                                                                    | PAYER'S TIN                                                                                                    | CORRECTED (If the                                                                                                    |
|                                                                                                    |                                                                                                    |                                                                                                    |                                                                                                    |
| 12-3456789                                                                                                    |                                                                                                    | 12-3456789                                                                                                    |                                                                                                    |
|                                                                                                    |                                                                                                    |                                                                                                    |                                                                                                    |
| 4 Federal income tax withhe                                                                                                    |                                                                                                    | 4 Federal income tax                                                                                                    |                                                                                                    |
| 5 State tax withheld                                                                                                    | 6 State/Payer's state no.                                                                                                    | 5 State tax withheld                                                                                                    | 6 State/Payer's sta                                                                                                    |
| 7 State income                                                                                                    |                                                                                                    | 7 State income                                                                                                    |                                                                                                    |
|                                                                                                    |                                                                                                    |                                                                                                    |                                                                                                    |
| Glenn Miller                                                                                                    |                                                                                                    | Glenn Miller                                                                                                    |                                                                                                    |
| 740 Park Ave                                                                                                    |                                                                                                    | 740 Park Ave                                                                                                    |                                                                                                    |
| New York NY 1002                                                                                                    | 1                                                                                                    | New York NY 1                                                                                                    | 10021                                                                                                    |
| PECIPENT'S name, address, ZP/postol co                                                                                                    | de Ecountry                                                                                                    | RECPENTS name, address, ZP.                                                                                                    | Sported south & country                                                                                                    |
| RECIPIENT'S TIN                                                                                                    | Account number (see instruction                                                                                                    | RECIPIENT'S TIN                                                                                                    | Account number (see                                                                                                    |
| 123-45-6789                                                                                                    | 210                                                                                                    | 123-45-6789                                                                                                    | 210                                                                                                    |
| For calendar year 0                                                                                                    |                                                                                                    | For calendar year 0                                                                                                    |                                                                                                    |
| Nonemployee                                                                                                    | Forn                                                                                                    |                                                                                                    |                                                                                                    |
| Compensation                                                                                                    | 1099-NEC                                                                                                    | Compensation                                                                                                    | 1099                                                                                                    |
| Copy 2                                                                                                    | Bev. 1-202                                                                                                    |                                                                                                    | cipient                                                                                                    |
|                                                                                                    |                                                                                                    | Owns for your records                                                                                                    |                                                                                                    |
| To be filed with recipient's : income tax return, when re                                                                                                    | state<br>outred                                                                                                    | This is important the information are<br>required to the a entire, a registerior<br>on your fifth income is builder and                                                                                                    | it is being furnished to the PKE. If you are<br>a penulty or other samplion may be imposed.<br>The PKE debusions that I have not been records                                                                                                    |
|                                                                                                    | inest of the Seasony - Idental Revenue Servi                                                                                                    | CMB No. 1543-0114                                                                                                    | Department of the Teasury - Internal Re                                                                                                    |
|                                                                                                    |                                                                                                    |                                                                                                    |                                                                                                    |
|                                                                                                    |                                                                                                    | 1                                                                                                    | _                                                                                                    |
| _                                                                                                    |                                                                                                    | ار                                                                                                    |                                                                                                    |
| Nonemployee compensati                                                                                                    | on 5000.00                                                                                                    | 1 Nonemployee comp                                                                                                    | pensation 50                                                                                                    |
| <ol><li>Payer made direct sales to</li></ol>                                                                                                    | taling \$5,000 or more of                                                                                                    | 2 Payer made direct s                                                                                                    | ales totaling \$5,000 or more                                                                                                    |
| Nonemployee compensati     Payer made direct sales to consumer products to reci                                                                                                    | taling \$5,000 or more of                                                                                                    | 2 Payer made direct s                                                                                                    | pensation 5.0<br>sales totaling \$5,000 or more<br>to recipient for resale                                                                                                    |
| <ol><li>Payer made direct sales to</li></ol>                                                                                                    | staling \$5,000 or more of pient for resale                                                                                                    | 2 Payer made direct s                                                                                                    | ales totaling \$5,000 or more<br>to recipient for resale                                                                                                    |
| 2 Payer made direct sales to<br>consumer products to reci<br>mounts come, above, 2015 code, one, of<br>First Church                                                                                                    | staling \$5,000 or more of pient for resale                                                                                                    | 2 Payer made directs<br>consumer products<br>MORKE name, abbeed, ZPIpon<br>First Church                                                                                                    | ales totaling \$5,000 or more<br>to recipient for resale                                                                                                    |
| 2 Payer made direct sales to<br>consumer products to rec<br>MUNITATION, sales, IP(posts sale,<br>First Church<br>123 Main St.                                                                                                    | staling \$5,000 or more of pient for resale                                                                                                    | 2 Payer made directs<br>consumer products<br>MORKE name, abbeed, ZPIpon<br>First Church                                                                                                    | ales totaling \$5,000 or more<br>to recipient for resale                                                                                                    |
| <ol> <li>Payer made direct sales to<br/>consumer products to reci<br/>rectors rane, address, ZPI (solds code, or</li> </ol>                                                                                                    | staling \$5,000 or more of pient for resale                                                                                                    | Payer made direct s<br>consumer products     PRESE name, abbest, ZPIpon                                                                                                    | ales totaling \$5,000 or more<br>to recipient for resale<br>id cote, country & phone no.                                                                                                    |
| 2 Payer made direct sales to<br>consumer products to rec<br>MUNITATION, sales, IP(posts sale,<br>First Church<br>123 Main St.                                                                                                    | staling \$5,000 or more of pient for resale                                                                                                    | 2 Payer made directs<br>consumer products<br>MORELAND, ADDMN, ZEPPON<br>First Church<br>123 Main St.                                                                                                    | ales totaling \$5,000 or more<br>to recipient for resale<br>id cote, country & phone no.                                                                                                    |
| 2 Payer made direct sales to<br>consumer products to sec<br>POTET DATE (AUTO DE SALES)<br>FIRST CHURCH<br>123 Main St.<br>Anytown TN 12345<br>PAYER'S TIN                                                                                                    | staling \$5,000 or more of piers for resale                                                                                                    | 2 Payer made directs<br>consumer products<br>mrsmr.amm.abben.2mpor<br>First Church<br>123 Main St.<br>Anytown TN 12<br>PAYER'STIN                                                                                                    | uales totaling \$5,000 or more<br>to recipient for resale<br>at cote, country & phone no.                                                                                                    |
| 2 Payer made direct sales to<br>consumer products to sec<br>PRINTE NAME - APPROVED COMP.<br>First Church<br>123 Main St.<br>Anytown TN 12345                                                                                                    | staling \$5,000 or more of piers for resale                                                                                                    | 2 Payer made directs<br>consumer products<br>MODERS NAMED, ADDRESS, ZEPPON<br>First Church<br>123 Main St.<br>Anytown TN 12                                                                                                    | uales totaling \$5,000 or more<br>to recipient for resale<br>at cote, country & phone no.                                                                                                    |
| 2 Payer made direct sales to consumer products to sec Williams and Sec Sec Sec Sec Sec Sec Sec Sec Sec Sec                                                                                                    | stating \$5,000 or more of piert for resale                                                                                                    | 2 Payer made direct of consumer products  WINTER annual selection, EPyon First Church 123 Main St. Anytown TN 12  PAYER'STIN  12-3456789 3                                                                                                    | usines totaling \$5,000 or more to recipient for resalls of only supply to recipient for resalls of only supply \$1,000 to the country \$1,000 to the country |
| 2 Payer made direct sales to consumer products to seconsumer products to seconsumer products to seconsumer products to seconsumer products to seconsum the seconsum to the seconsum that the seconsum that the seconsum that seconsum the seconsum that seconsum the seconsum that seconsum the seconsum that seconsum that seconsum | stating \$5,000 or more of piece for resale                                                                                                    | 2 Payer made direct consumer products consumer products consumer products as a consumer product consumer product consumer consumer consume | uses statisting \$5,000 or more to recipient for results of orecipient for results of other states of other states of other sta                                                                                         |
| 2 Payer made direct sales to consumer products to sec Williams and Sec Sec Sec Sec Sec Sec Sec Sec Sec Sec                                                                                                    | stating \$5,000 or more of piert for resale                                                                                                    | 2 Payer made direct of consumer products  WINTER annual selection, EPyon First Church 123 Main St. Anytown TN 12  PAYER'STIN  12-3456789 3                                                                                                    | usines totaling \$5,000 or more to recipient for resalls of only supply to recipient for resalls of only supply \$1,000 to the country \$1,000 to the country |
| 2 Payer made direct sales to consumer products to seconsumer products to seconsumer products to seconsumer products to seconsumer products to seconsum the seconsum to the seconsum that the seconsum that the seconsum that seconsum the seconsum that seconsum the seconsum that seconsum the seconsum that seconsum that seconsum | stating \$5,000 or more of piece for resale                                                                                                    | 2 Payer made direct consumer products consumer products consumer products as a consumer product consumer product consumer consumer consume | uses statisting \$5,000 or more to recipient for results of orecipient for results of other states of other states of other sta                                                                                         |
| 2 Payer made direct sales to consumer products to seconsumer products to seconsumer products to seconsumer products to seconsumer products and produced to the product of the product of the products of the products of the p | stating \$5,000 or more of piece for resale                                                                                                    | 2 Payer made direct to consumer products products products products products products product products product product | uses statisting \$5,000 or more to recipient for results of orecipient for results of other states of other states of other sta                                                                                         |
| 2 Payer made direct sales to consume products to non- consumer products to non- Prinst Church 213 Main 81,23 Main 81,23 Main 81, Antycown 31 12345 MYPERS TIN MYPERS TIN 4 Federal income tax withheld 5 Bates tax withheld 7 States income Glenn Miller                                                                                                    | nating \$5,000 or more of piece for resale                                                                                                    | 2 Payer made drott or consumer products or consumer products more run and more products of 123 Main 124 Main 124 Main 12 | uses statisting \$5,000 or more to recipient for results of orecipient for results of other states of other states of other sta                                                                                         |
| 2 Payer made decet sales of consumer production to consumer production to consumer production. Parist Charter 123 Main St. 123 Main St. Anytoom TM 12345 PARCESTM 12-3456789 3 4 Federal Income tax withher the consumer production of the consumer production of the co | South Payer's state no.                                                                                                    | 2 Payer made drott or consumer products most transport to the consumer products most transport transport t | authorization (State Prepar's site  Gother Prepar's site  Gother Prepar's site                                                                                                    |
| 2 Payer made direct sales to consume products to non- consumer products to non- Prinst Church 213 Main 81,23 Main 81,23 Main 81, Antycown 31 12345 MYPERS TIN MYPERS TIN 4 Federal income tax withheld 5 Bates tax withheld 7 States income Glenn Miller                                                                                                    | South Payer's state no.                                                                                                    | 2 Payer made drott or consumer products or consumer products more run and more products of 123 Main 124 Main 124 Main 12 | authorization (State Prepar's site  Gother Prepar's site  Gother Prepar's site                                                                                                    |
| 2 Payer made devet sales of the community products to secure and the products of the community products of the products of the | state of \$5.00 or more of pieces to research of the research of the research o | 2 Payer made don't consumer products                                                                                                    | committee to training \$5.000 or move to the committee to the committee to                                                                                          |
| 2 Payer made decet sales of consumer production to consumer production to consumer production. Parist Charter 123 Main St. 123 Main St. Anytoom TM 12345 PARCESTM 12-3456789 3 4 Federal Income tax withher the consumer production of the consumer production of the co | South Payer's state no.                                                                                                    | 2 Payer made don't consumer products                                                                                                    | authorization (State Prepar's site  Gother Prepar's site  Gother Prepar's site                                                                                                    |
| 2 Payer made deed sale to consumer products to secure recommer products to secure recommer products to secure recommer products to the recommer recommendation of the recommendation of the recommenda | state of \$5.00 or more of pieces to research of the research of the research o | 2 Payr made drost commune products measure and a many products place to make the product of the product of the  | State Payer's size  OCHECTED V  OSSISSION SIZE  OCHECTED V  OSSISSION SIZE  OCHECTED V                                                                                          |
| 2 Payer made deced sales to consumer products to secondary management of the product of the consumer products to secondary management of the product of the product of the  | South Payor's state no.  COPPECTED VOID  State Payor's state no.  COPPECTED VOID  Account number payor search.                                                                                                    | 2 Payr made drost consumer products water as a consumer product water as a consumer product water as a consumer product water as a consumer as a consumer as | average of the second of the second of the s                                                                                          |
| 2 Payer made decid sales of consumer products to secure products to secure products to secure products of the products of the  | is a source for the following state of the following state of the fo  | 2 Payer made drott                                                                                                    | COMPRECTED VIOLENT STATE OF THE STATE OF THE                                                                                          |
| 2 Payer made devel sale to recomment products to secondary products to secondary product | Topic of the state of the state  | 2 Payr made drott consumer products whether the consumer products with the consumer products and the consumer products of the consumer products and the consumer products and  | with hold  6 State Pryor's size  10021  10021  10021  220  2ad Times.  10099                                                                                                    |
| 2 Payer made devel sales to re- community products to re- community products to re- marked and the Products of the  123 Main St.  Anytown TN 12345  PAVERSIN 12-3456789 3  4 Federal income tax withheld  7 Blate lacome Clean Miller 740 Park Ave New York NY 1002  PARCHISTEN TN 123-45-689  For cannot year C.  123-45-689  For cannot year C.  Compensation  Compy 1- For State Ts  Compress attorney  Compy 1- For State Ts  Compy 1- For State Ts                                                                                                    | Topic of the state of the state  | 2 Payr made drott consumer products whether the consumer products with the consumer products and the consumer products of the consumer products and the consumer products and  | with hold  6 State Pryor's size  10021  10021  10021  220  2ad Times.  10099                                                                                                    |
| 2 Payer made devel sale to recomment products to secondary products to secondary product | Topic of the state of the state  | 2   Payer made direct                                                                                                    | with hold  6 State Pryor's size  10021  10021  10021  220  2ad Times.  10099                                                                                                    |

| <ol> <li>Nonemployee comp</li> </ol>                                                                                   | pensation 5000.0                                            |
|----------------------------------------------------------------------------------------------------|-------------------------------------------------------------|
| 2 Payer made direct s                                                                                                  | sales totaling \$5,000 or more of                           |
| consumer products                                                                                                    | to recipient for resale                                     |
| PRISTS name, address, ZP/pos                                                                                           | stat code, country & phone no.                              |
| First Church                                                                                                    |                                                             |
| 123 Main St.                                                                                                    |                                                             |
| Anytown TN 12                                                                                                    | 2345                                                        |
| PAYER'S TIN                                                                                                    | CORRECTED                                                   |
| 12-3456789                                                                                                    | l n                                                         |
| 3                                                                                                    |                                                             |
| 4 Federal income tax                                                                                                   | withhold                                                    |
| 4 Pederal Income tax                                                                                                   | William                                                     |
| 5 State tax withheld                                                                                                   | 6 State/Payer's state no.                                   |
|                                                                                                    |                                                             |
| 7 State income                                                                                                    |                                                             |
|                                                                                                    |                                                             |
|                                                                                                    |                                                             |
| Glenn Miller                                                                                                    |                                                             |
| Glenn Miller<br>740 Park Ave                                                                                           |                                                             |
|                                                                                                    | 10021                                                       |
| 740 Park Ave                                                                                                    | 10021                                                       |
| 740 Park Ave<br>New York NY 1                                                                                          | Tipostal code & country                                     |
| 740 Park Ave<br>New York NY                                                                                            |                                                             |
| 740 Park Ave<br>New York NY 1                                                                                          | Account number (see instructi                               |
| 740 Park Ave<br>New York NY :<br>RECIPIENT'S TIN                                                                       | Account number (see instructi                               |
| 740 Park Ave<br>New York NY :<br>PROPRINTS NAME ARECIPIENT'S TIN<br>123-45-6789                                        | Account number (see instructi                               |
| 740 Park Ave<br>New York NY :<br>PEOPENTE NAME AND ADDRESS OF<br>RECIPIENT'S TIN<br>123-45-6789<br>For calendar year 0 | Popular code & country Account number (see instruction) 210 |
| 740 Park Ave New York NY :  **RECIPIENT'S TIN  123-45-6789 For calendar year 0  Nonemployee                            | Popular sade & sourity Account number (see instruction) 210 |

| Nonemployee compensation                                                                                                    |                            |
|----------------------------------------------------------------------------------------------------|----------------------------|
| <ol> <li>Payer made direct sales to<br/>consumer products to recip</li> </ol>                                               | 9                          |
| consumer products to recip                                                                                                  | Herit for reside           |
| PKYER'S name, address, ZP/postal code, co                                                                                   | untry & phone no.          |
| First Church                                                                                                    |                            |
| 123 Main St.                                                                                                    |                            |
| Anytown TN 12345                                                                                                    |                            |
| PAYER'S TIN                                                                                                    | CORRECTED (if checked      |
| 12-3456789                                                                                                    | Ιп                         |
| 3                                                                                                    |                            |
| 4 Federal income tax withh                                                                                                  | eld                        |
| 5 State tax withheld                                                                                                    | 6 State/Payer's state no   |
|                                                                                                    |                            |
| 7 State income                                                                                                    |                            |
| -                                                                                                    |                            |
| Glenn Miller                                                                                                    |                            |
| 740 Park Ave                                                                                                    |                            |
| New York NY 10021                                                                                                    |                            |
| New TOLK HI TOOLS                                                                                                    |                            |
| RICPINTS name, address, ZP/postal cod                                                                                       | & country                  |
| RECIPIENT'S TIN                                                                                                    | Account number (see instru |
| 123-45-6789                                                                                                    | 210                        |
| For calendar year 0                                                                                                    |                            |
| Nonemployee                                                                                                    | F                          |
| Compensation                                                                                                    | 1099-N                     |
| Copy B - For Recipie                                                                                                    | nt (Rev. 1-                |
| (keep for your records). This is reported by information and is being for required to the a return, a negligence penuity or | raded to the PCI. Eyou are |
|                                                                                                    |                            |

#### Instructions for Recipient

You received this form instead of Form W-2 because the payer did not consider you an employee and did not withhold income tax or social security and Medicare tax.

If you believe you are an employee and cannot get the payer to correct this form, report the amount shown in box 1 on the line for "Wages, salaries, tips, etc." of Form 1040, 1040-SR, or 1040-NR. You must also complete Form 8919 and attach it to your return. For more information, see Pub. 1779, Independent Contractor or Employee.

If you are not an employee but the amount in box 1 is not self-employment (SE) income for example, it is income from a sporadic activity or a hobby), report the amount shown in box 1 on the "Other income" line (on Schedule 1 (Form 1040)). Recipient's taxpaver identification number (TIN). For your protection, this form may show only the last four digits of your TIN (social security number (SSN), individual taxpayer identification number (ITIN), adoption taxpayer identification number (ATIN), or employer identification number (EIN). However, the issuer has reported your complete TIN to the IRS. Account number. May show an account or other unique

number the payer assigned to distinguish your account. Box 1. Shows nonemployee compensation. If the amount in this box is SE income, report it on Schedule C or F (Form 1040) if a sole proprietor, or on Form 1085 and Schedule K-1 (Form 1065) if a partnership, and the recipient/partner completes Schedule SE (Form 1040).

Note: If you are receiving payments on which no income, social security, and Medicare taxes are withheld, you should make estimated tax payments. See Form 1040-ES (or Form 1040-ES (NRI). Individuals must report these amounts as explained in these box 1 instructions. Corporations, fiduciaries, and partnerships must report these amounts on the appropriate line of their tax returns.

Box 2. If checked, consumer products totaling \$5,000 or more were sold to you for resale, on a buy-sell, a deposit-commission, or other basis. Generally, report any income from your sale of these products on Schedule C (Form 1040). Box 3. Reserved for future use.

Box 4. Shows backup withholding. A payer must backup withhold on certain payments if you did not give your TIN to the payer. See Form W-9, Request for Taxpayer Identification Number and Certification, for information on backup withholding. Include this amount on your income tax return as tax withheld.

Boxes 5-7. State income tax withheld reporting boxes. Future developments. For the latest information about developments related to Form 1099-NEC and its instructions, such as legislation enacted after they were published, go to www.irs.gov/Form1099NEC.

Free File Program. Go to www.irs.gov/FreeFile to see if you qualify for no-cost online federal tax preparation, e-filing, and direct deposit or payment options.

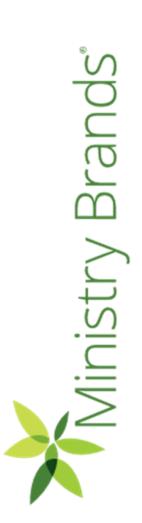

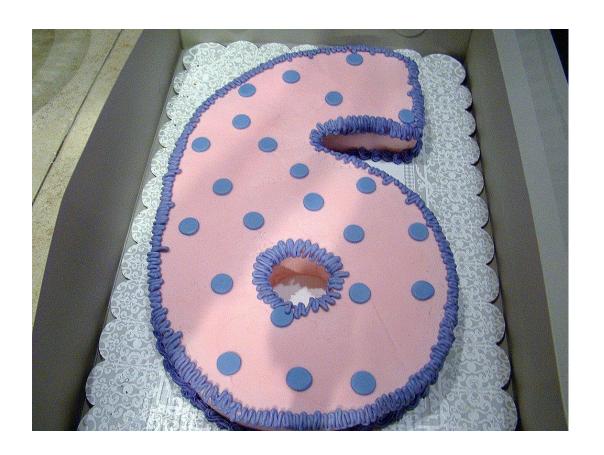

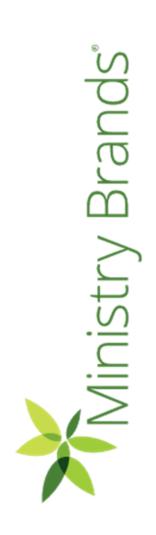

#### W-2s for Employees

- We'll discuss two
   methods for generating
   W-2s for Employees: Print
   or E-File with Nelco
- First, run an Edit report and verify Address, Social Security, and Federal and State Compensation.

Payroll > Reports > W-2s

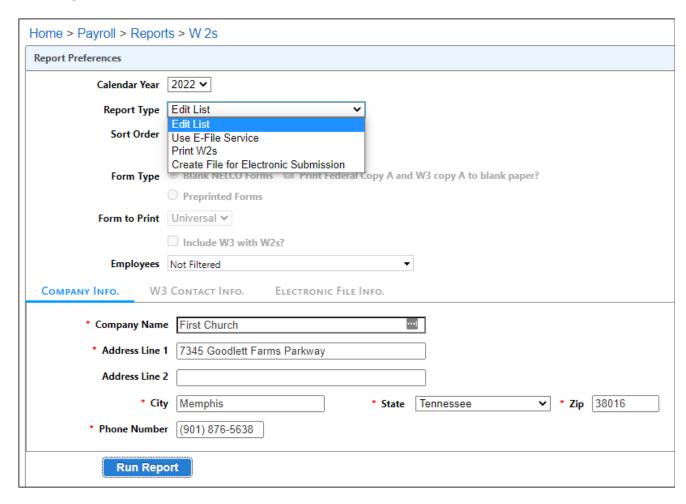

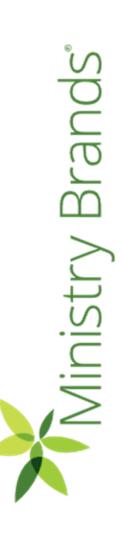

# W-2s – Edit Report

| Edit List Of W2s<br>Company#: 1 Name: First Church<br>Calendar Year 2022 |          |                 |            |                 |          |
|--------------------------------------------------------------------------|----------|-----------------|------------|-----------------|----------|
| Employee                                                                 |          | <u>Box</u>      | Amount     | Box             | Amour    |
| Jim Anderson 400 Market Blvd Collierville TN 38017-6516                  |          | <u>50x</u>      | Amount     | <u>50x</u>      | Allioui  |
| 256                                                                      | -84-9874 | 1               | \$6,120.00 | 2               | \$278.6  |
|                                                                          |          | 3<br>5          | \$6,800.00 | 4               | \$421.   |
|                                                                          |          |                 | \$6,800.00 | 6               | \$98.    |
|                                                                          |          | 12E             | \$680.00   |                 |          |
| Rebecca Atlas 6001 Cottage Hill Dr Millington TN 38053-8119              |          |                 |            |                 |          |
| 526                                                                      | -85-9345 | 1               | \$1,200.00 | 2               | \$0.     |
|                                                                          |          | 3               | \$1,200.00 | 4               | \$74.    |
|                                                                          |          | 5               | \$1,200.00 | _ 6             | \$17.    |
|                                                                          |          | Wages           | \$1,200.00 | Tax             | \$0.     |
| Bill Black 6476 Stone Lake Dr Bartlett TN 38135-2578                     |          |                 |            |                 |          |
| 106                                                                      | -58-5369 | 1               | \$9,923.95 | 2               | \$0.0    |
|                                                                          |          | 12E             | \$50.00    |                 |          |
|                                                                          |          | 14Auto allowanc | \$1,354.15 | 14Housing allow | \$5,000. |
| Blake Edwards 1025 Crosswinds Cv Collierville TN 38017-8619              |          |                 |            |                 |          |
| 425                                                                      | -08-7777 | 1               | \$6,666.65 | 2               | \$728.   |
|                                                                          |          | 3               | \$6,666.65 | 4               | \$413.   |
|                                                                          |          | 5               | \$6,666.65 | 6               | \$96.    |
| Matt Hascher 201 Poplar Ave Memphis TN 38103-1945                        |          |                 |            |                 |          |
| 234                                                                      | -23-2345 | 1               | \$3,425.00 | 2               | \$241.   |
|                                                                          |          | 3               | \$3,550.00 | 4               | \$220.   |
|                                                                          |          | 5               | \$3,550.00 | 6               | \$51.    |
|                                                                          |          | 12E             | \$125.00   |                 |          |

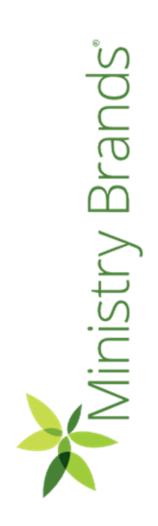

#### W2s – E-File with Nelco

- You'll create an account with Nelco. This account can be used for both 1099s and W-2s!
- Recent free Webinar about E-Filing with Nelco: <a href="https://player.vimeo.com/video/759672490">https://player.vimeo.com/video/759672490</a>

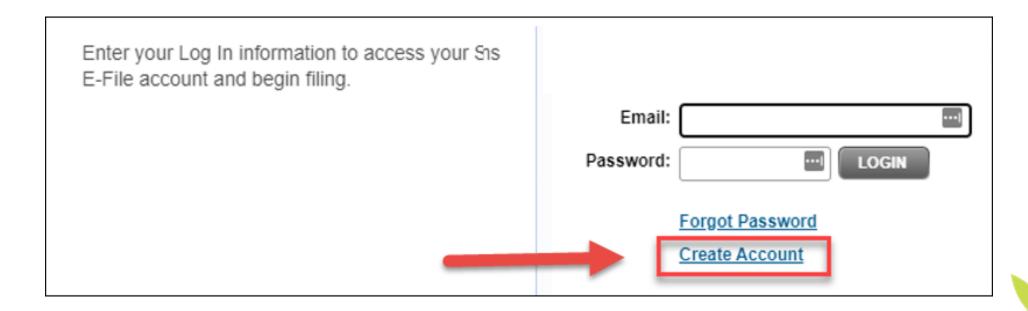

#### W-2s – Print Option

- Form Types Available:
  - Blank Universal or 2-Up
  - Pre-printed 2-Up
  - Forms and envelopes can be purchased from Nelco

https://www.nelcosolutions.com/shop/paper-products/w-2-forms/?compatible\_software=ShelbyNext%20Financials

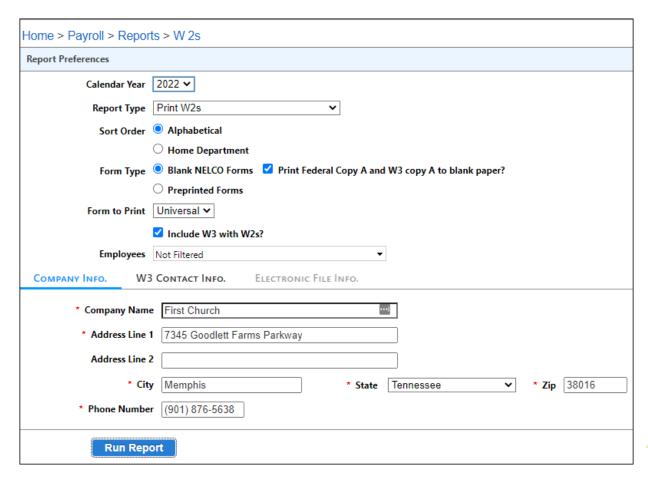

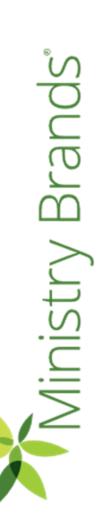

## W-2s - Print Option

| Wage and Tax Statem Copy B Tax Internation to To Be Filed With Employee's FEDERAL Tax Return. | ent               | Form W-2 2022              |  |  |  |
|-----------------------------------------------------------------------------------------------|-------------------|----------------------------|--|--|--|
|                                                                                               | Local Income las  | 20 Locality name           |  |  |  |
| Employer's case ID number 16                                                                  | State suges, tipe | , etc. 17 State income tax |  |  |  |
| Jim Anderson<br>400 Market Blvd<br>Collierville TN 3                                          | 8017-65           | 516                        |  |  |  |
|                                                                                               | 12-34!<br>SMM 1   | 56789                      |  |  |  |
|                                                                                               |                   | D number (EIN)             |  |  |  |
| 14                                                                                            |                   | social security no.        |  |  |  |
| 13 Malulary Speciment Third-party sink piley                                                  | 12c<br>12d        |                            |  |  |  |
| AR Statute Balanced Toulands                                                                  | 12b               |                            |  |  |  |
| 11 Nonqualified plans                                                                         | 12aE              | 680.00                     |  |  |  |
| 9                                                                                             | 10 Depend         | ent care benefits          |  |  |  |
| 7 Social security tips                                                                        | 8 Allocate        | d tips                     |  |  |  |
| Memphis TN 38016                                                                              |                   | - 2                        |  |  |  |
| First Church<br>7345 Goodlett Far                                                             | ms Par)           | cwav                       |  |  |  |
| Employer's name, address, and ZP code                                                         |                   |                            |  |  |  |
| 5 Medicare wages and tips                                                                     | 6 Medicar         | re tax withheld            |  |  |  |
| 6800.00                                                                                       | 98.60             |                            |  |  |  |
| 3 Social security wages                                                                       | 4 Social s        | ecurity tax withheld       |  |  |  |
| 1 Wages, tips, other comp.<br>6800.00                                                         | 2 Federal i       | 421.60                     |  |  |  |
|                                                                                               |                   |                            |  |  |  |

| 6120.00                                | 278.65                                            |
|----------------------------------------|---------------------------------------------------|
|                                        |                                                   |
| 1 Wages, tips, other comp.             | 2 Federal income tax withheld<br>421.60           |
| 6800.00                                |                                                   |
| 3 Social security wages                | 4 Social security tax withheli                    |
| 6800.00                                |                                                   |
| 5 Medicare wages and tips              | 6 Medicare tax withheld                           |
| Employer's name, address, and ZIP code |                                                   |
| First Church                           |                                                   |
| 7345 Goodlett Fa                       |                                                   |
| Memphis TN 38016                       |                                                   |
| 7 Social security tips                 | 8 Allocated tips                                  |
|                                        |                                                   |
| 9                                      | 10 Dependent care benefits                        |
| 11 Nonqualified plans                  | 12aE 680.00                                       |
|                                        | 12b                                               |
| 13 English Determent English           | 12e                                               |
|                                        | 12d                                               |
| 14                                     | Employee's social security no                     |
|                                        | 256-84-9874                                       |
|                                        | Employer ID number (EIN)                          |
|                                        | 12-3456789                                        |
|                                        | Carpot 1                                          |
| Jim Anderson                           | •                                                 |
| 400 Market Blvd                        |                                                   |
| Collierville TN                        | 38017-6516                                        |
|                                        |                                                   |
| Employer's name, address, and ZP code  |                                                   |
| 15 St. Brigatye's state ID number      | 16 State wages, tips, etc. 17 State income to     |
|                                        | - 1                                               |
|                                        |                                                   |
| 18 Local wages, Eps, etc.              | 19 Local recorne lax 20 Locality name             |
|                                        |                                                   |
| We are and Ton Control                 |                                                   |
| Wage and Tax State                     | ment Form                                         |
| Copy 2<br>To Be Filed With Employee    | W-2                                               |
| City, or Local Income Tax I            |                                                   |
| OMB No. 1545-0008 Depa                 | frant of the Teasury - Internal Placeture Service |

|                                       |                  |                          |                    | First Chur<br>7345 Goodl<br>Memphis TN | ett Fa      |                                     | шау                                                                                                    |
|---------------------------------------|------------------|--------------------------|--------------------|----------------------------------------|-------------|-------------------------------------|----------------------------------------------------------------------------------------------------|
|                                       |                  |                          |                    | 7 Social security                      | tips        | 8 Allocate                          | d tips                                                                                                    |
|                                       |                  |                          |                    | 9                                      |             | 10 Depend                           | ent care benefits                                                                                                    |
|                                       | 612              | 20.00                    |                    | 278.65                                 | $\neg$      | 12a E                               | 680.00                                                                                                    |
| 1 Wages,                              | tips, other      | comp.                    | 2 Federal          | income tax withhel                     | d saw       | 126                                 |                                                                                                    |
| · · · · · · · · · · · · · · · · · · · |                  | 0.00                     | -                  | 421.60                                 | -110        | 12d                                 |                                                                                                    |
| 3 Social s                            |                  |                          | 4 Control          | ecurity tax withhe                     | Art .       |                                     | social security no                                                                                                    |
| 000000                                |                  | 0.00                     | 4 SOCIAL S         | 98.60                                  | -           | 256-84                              | 1-9874<br>D number (EIN)                                                                                                    |
|                                       |                  |                          |                    |                                        | Ш           | 12-345                              |                                                                                                    |
| 5 Medicar                             |                  |                          | 6 Medica           | re tax withheld                        |             | Control 1                           | 100000                                                                                                    |
| First                                 | Church           | h<br>tt Fa               | rms Par            | kway                                   | unde        | 38017-65                            | 16 at 17 may years                                                                                                    |
| 7 Socials                             | ecurity tipo     | 9                        | 8 Allocati         | ed tips                                | НЦ          | 19 Louis record inc                 | 20 Lacath rate                                                                                                    |
|                                       |                  |                          |                    |                                        |             | 19 Louis Francis San                | 20 Locally range                                                                                                    |
| 9                                     |                  |                          | 10 Depend          | dent care benefits                     |             |                                     |                                                                                                    |
|                                       |                  |                          |                    |                                        | ater        | nent                                | Form                                                                                                    |
| 11 Nongua                             | lified plans     |                          | 12aE               | 680.0                                  | O CYPE      | being furnished to 1                | ₩-2                                                                                                    |
|                                       |                  |                          | 12b                |                                        | 7           | town of the Donale                  | 5055                                                                                                    |
| 13 Stateby                            | Retirement       | Third-party<br>sold play | 12c                |                                        | -           | THE R. P. LEWIS CO., LANSING, MICH. | _ comment of the comment of the comm |
| - majorijan                           | 1                | man pay                  | 12d                |                                        |             |                                     |                                                                                                    |
| 14                                    |                  |                          |                    | a social security n                    | . 00<br>mp. | a frame                             | 278.65<br>rcome tax withheld                                                                                                    |
| 14                                    |                  |                          |                    | 4-9874                                 | .00         | 2 Peceral                           | 421.60                                                                                                    |
|                                       |                  |                          |                    |                                        | -1          | 4 Social s                          | ecurity tax withheld                                                                                                    |
|                                       |                  |                          |                    | ID number (EIN)                        | .00         |                                     | 98.60<br>e tax withheld                                                                                                    |
|                                       |                  |                          | 12-34              | 56789                                  | tips        | D Medicar                           | e tax worked                                                                                                    |
|                                       |                  |                          | Control 1          |                                        |             |                                     |                                                                                                    |
| Jim An                                | derso            | 1                        |                    |                                        |             | rms Park                            | way                                                                                                    |
| 400 Ma                                | rket E           | Blvd                     |                    |                                        | 016         |                                     |                                                                                                    |
| Collie                                | rville           | a TN                     | 38017-6            | 516                                    |             | 8 Allocate                          | d tips                                                                                                    |
| Employee's nam                        | m, address, and  | ZP code                  |                    |                                        |             | 10 Depend                           | ent care benefits                                                                                                    |
| 15 st. Employ                         | er's state ID no | riber 1                  | 16 State wages, Sp | n, etc. 17 State income                | tax         | 12a E                               | 680.00                                                                                                    |
|                                       |                  |                          |                    |                                        | 1000        | 12b                                 |                                                                                                    |
|                                       |                  | - 1                      |                    |                                        | 100         | 12c                                 |                                                                                                    |
| 18 Local wage                         | s tips etc.      |                          | 19 Local Income to | 20 Locally name                        | -11         | Employee's                          | social security no.                                                                                                    |
|                                       |                  | - 1                      | -                  |                                        | Ш           | 256-84                              |                                                                                                    |
|                                       |                  | - 1                      |                    | - 1                                    | Ш           | 12-345                              | D number (EIN)                                                                                                    |
| Wage a                                | nd To:           | Ctoto                    | mont               | For                                    | _           | Curtal 1                            | 20102                                                                                                    |
| wage a                                | на тах           |                          |                    | W-                                     | 2 vd        | 38017-65                            | (14                                                                                                    |
| Copy 2<br>To Be File<br>City, or Lo   | cal Incom        | ne Tax R                 |                    | 202                                    | 2  :        | 38017-63                            | 1.0                                                                                                    |

Copy C - For EMPLOYEE'S RECORDS

Medicare wages and tips 6 Medicare tax withheld

| 1 Wages, tips, other comp.                                                                                                    | 2 Federal income tax withheld         |                 |  |  |
|----------------------------------------------------------------------------------------------------|---------------------------------------|-----------------|--|--|
| 6800.00                                                                                                    | 421,60                                |                 |  |  |
| 3 Social security wages                                                                                                    | 4 Social security tax withheld        |                 |  |  |
| 6800.00                                                                                                    | -                                     | 98.60           |  |  |
| 5 Medicare wages and tips                                                                                                    | 6 Medicare tax withheld               |                 |  |  |
| First Church<br>7345 Goodlett Far<br>Memphis TN 38016                                                                                                    |                                       | у               |  |  |
| 7 Social security tips                                                                                                    | 8 Allocated tip                       | ps              |  |  |
| 9                                                                                                    | 10 Dependent care benefits            |                 |  |  |
| 11 Nongualified plans                                                                                                    | 12a E                                 | 680.00          |  |  |
| A CANADA STATE OF THE PARTY OF THE PARTY OF | 12b                                   | 550.00          |  |  |
| 13 Endon Species Toronto                                                                                                    | 12c                                   |                 |  |  |
| 1                                                                                                    | 12d                                   |                 |  |  |
| 14                                                                                                    | Employee's social security no.        |                 |  |  |
| 0.0                                                                                                    | 256-84-9874                           |                 |  |  |
|                                                                                                    | Employer ID number (EIN)              |                 |  |  |
|                                                                                                    | 12-3456789                            |                 |  |  |
|                                                                                                    | Design 1                              |                 |  |  |
| Jim Anderson 400 Market Blvd Collierville TN  trybyersome abless and 27 units 15 m trybyers state C santas                                                                                                    | 38017-6516<br>833atr wages, tys. etc. |                 |  |  |
| 18 Level wages, tyre etc. 1                                                                                                    | <b>9</b> Lanar Hoome Us               | 20 Lensity name |  |  |
| Wage and Tax Stater<br>Copy 2<br>To Be Filed With Employee's<br>City, or Local Income Tax R                                                                                                    | State.                                | W-2             |  |  |

| 1 Wages, tips, other comp.                                                                                   | 2 Federal income tax withheld  |                   |  |  |
|----------------------------------------------------------------------------------------------------|--------------------------------|-------------------|--|--|
| 6800.00                                                                                                    | 421.60                         |                   |  |  |
| 3 Social security wages                                                                                      | 4 Social security tax withheld |                   |  |  |
| 6800.00                                                                                                    | _                              | 98.60             |  |  |
| 5 Medicare wages and tips                                                                                    | 6 Medicare tax withheld        |                   |  |  |
| Employer's name, address, and ZP code                                                                        |                                |                   |  |  |
| First Church<br>7345 Goodlett Fa                                                                             | rns Farkw                      | ay                |  |  |
| Memphis TN 38016                                                                                             |                                |                   |  |  |
| 7 Social security tips                                                                                       | 8 Altocated tips               |                   |  |  |
| 9                                                                                                    | 10 Dependent care benefits     |                   |  |  |
| 11 Nonqualified plans                                                                                        | 12aE                           | 680.00            |  |  |
|                                                                                                    | 12b                            |                   |  |  |
| 13 Statutory Settlement That party                                                                           | 12c                            |                   |  |  |
|                                                                                                    | 12d                            | .n. = 11 - 2      |  |  |
| 14                                                                                                    | Employee's so                  | cial security no. |  |  |
|                                                                                                    | 256-84-9874                    |                   |  |  |
|                                                                                                    | Employer ID number (EIN)       |                   |  |  |
|                                                                                                    | 12-3456789                     |                   |  |  |
|                                                                                                    | Ests 1                         |                   |  |  |
| Jim Anderson 400 Market Blvd Collierville TN  Englopen time allens and 2P ands 15 m [majoren size P nation ] | 38017-651                      |                   |  |  |
|                                                                                                    |                                |                   |  |  |
| 18 Lauri mages, tips, etc. 1                                                                                 | g Local volume in              | 20 Lausily rosso  |  |  |
| Wage and Tax Stater<br>Copy 2                                                                                | nent                           | Form              |  |  |

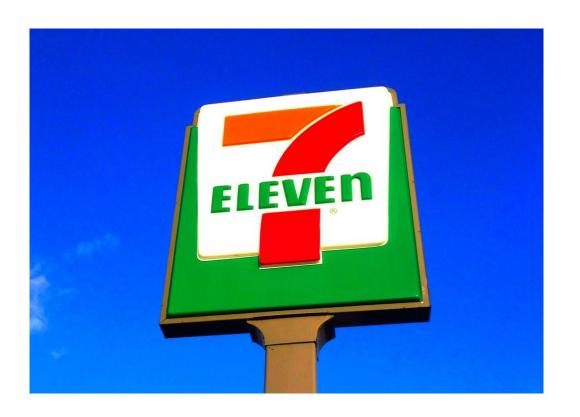

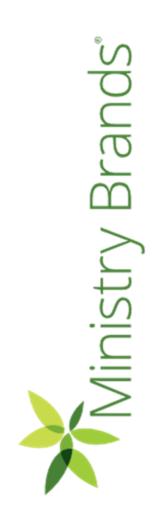

# Consolidate Giving

Couples often give together and prefer a combined statement. In order to achieve this, we need to enter the giving on the Primary record. This doesn't always happen due to...

- Online credit card gifts posted to the non-primary individual.
- Non-primary individual uses their name for a gift, and it's posted to their record.
- Run this Utility and correct these gifts before running statements!

This is easy to fix by using the Consolidate Giving Utility!

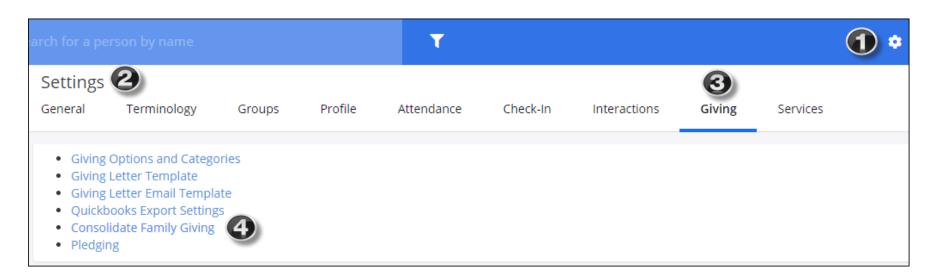

# Consolidate Giving

Choose 

the Names of those who are not primary and Click 

The gifts have now been moved to the Primary record!

Settings > Giving > Consolidate Family Giving

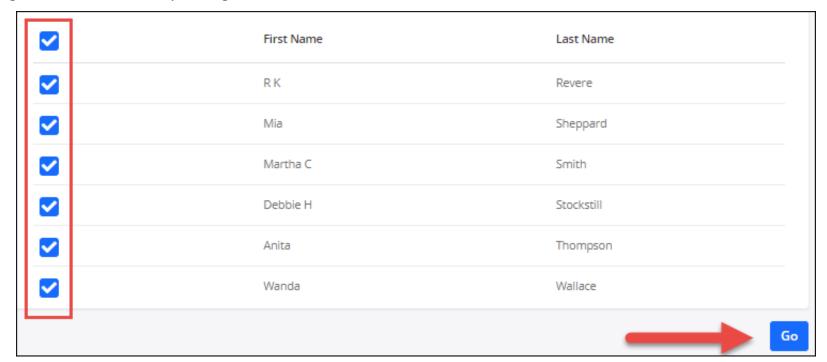

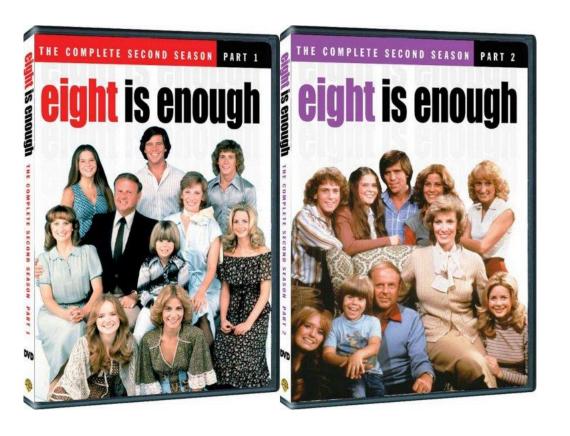

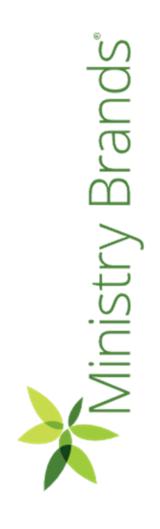

#### Reports > Giving > Detail

- Choose the appropriate filters such as Last Year for your dates
- Click Apply.
- Choose the Down Arrow.

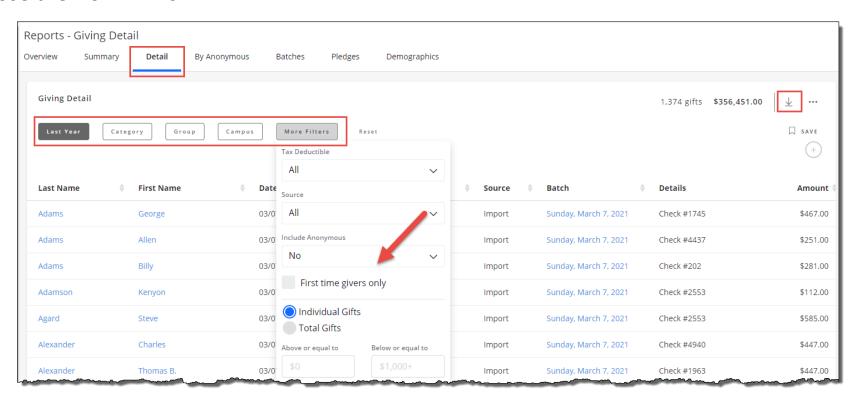

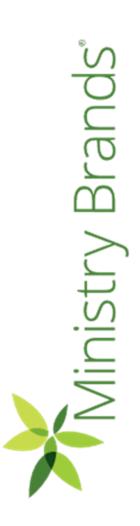

# Giving Statements

- Two Options are available:
  - Print (All) Statements
  - Print Email Statements
- Best Practice to keep a copy of all statement for the year

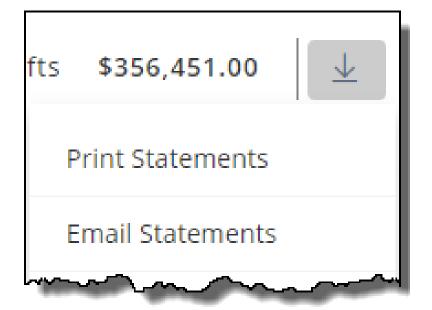

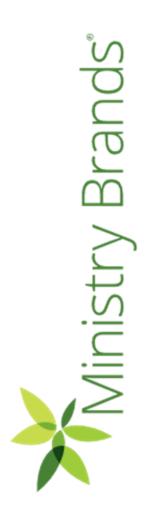

- Default Statement Design will appear, choose the sort option and Click Go.
- More than one Statement Design can be created.
- Here is a link to how to create statements:

https://documentation.learnchms.c om/external/article/1417?l=49

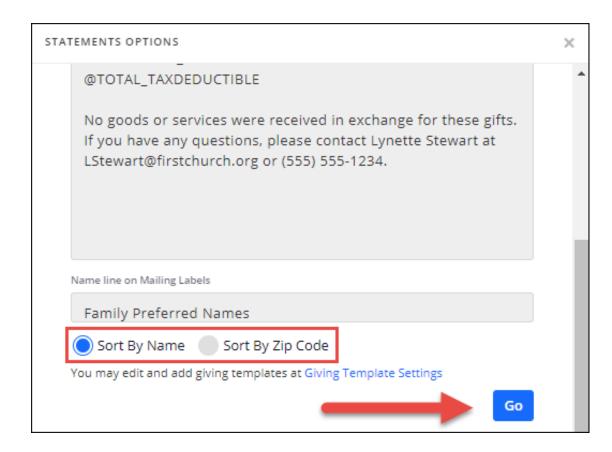

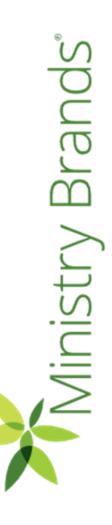

- Note those the number of those with and without addresses
- Option provided to print those without mailing address – "Statements for Individuals with No Address"
- Click Mailable Statements to Print in pdf.
- Click Labels to print, if needed.

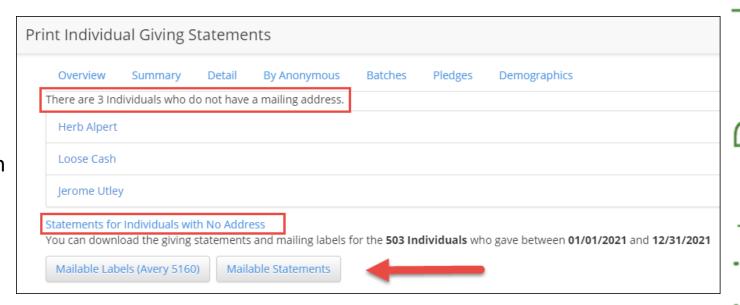

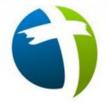

#### **First Church**

123 Main St. Anytown, USA 12345

Dr. & Mrs. George Adams 6715 Watergrove Dr Memphis, TN 38119-8654

Giving Period: 01/01/2021 - 12/31/2021

| Date       | Fund             | Amount     | Notes       |
|------------|------------------|------------|-------------|
| 01/03/2021 | General Offering | \$1,500.00 | Check #4579 |
| 01/17/2021 | General Offering | \$1,500.00 | Check #4581 |
| 02/07/2021 | General Offering | \$1,500.00 | Check #4590 |
| 02/28/2021 | General Offering | \$1,500.00 | Check #4600 |
| 03/07/2021 | General Offering | \$1,500.00 | Check #4611 |
| 03/28/2021 | General Offering | \$1,500.00 | Check #4620 |
| 04/04/2021 | General Offering | \$1,500.00 | Check #4629 |
| 04/25/2021 | General Offering | \$1,500.00 | Check #4635 |
| 05/02/2021 | General Offering | \$1.500.00 | Check #4642 |

\* General Offering: \$13,500.00

Total: \$13,500.00

No goods or services were received in exchange for these gifts. If you have any questions, please contact Lynette Stewart at LStewart@firstchurch.org or (555) 555-1234.

#### Sample Labels

DR. & MRS. GEORGE ADAMS 6715 WATERGROVE DR MEMPHIS TN 38119-8654 JOHN AND ABIGAIL ADAMS 614 HIGH ST DEDHAM MA 02026-1897 BARNEY AND BETTY RUMBLE 58 COBBLESTONE RD. BEDROCK IL 12345

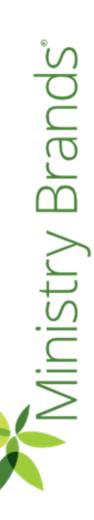

#### **Email Statements**

- Run the Statements the same as you would for Printing except choose Email Statements from the dropdown arrow
- Can use the same default statement design or create another design for print and one for email.

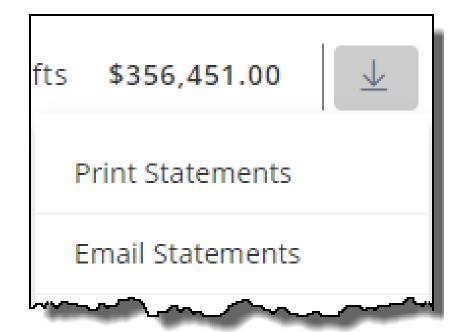

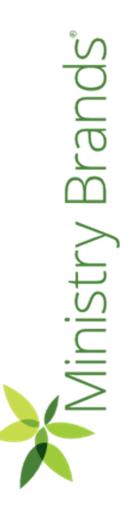

### **Email Statements**

- For those without email addresses, the option to print statements and labels is provided.
- Click Send Emails to send.

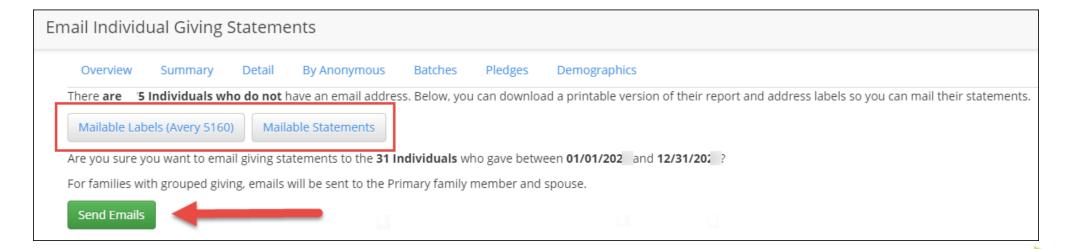

# Where can I watch this webinar again?

# Watch or Register to attend Webinars

@ Community.Shelbysystems.com

No Login Required!

| Advance Your Knowledge Webinar Series                          |                                         |              |  |  |
|----------------------------------------------------------------|-----------------------------------------|--------------|--|--|
| Register for an Upcoming Webinar                               |                                         |              |  |  |
| Seven Best Practices for Year-End                              | 12/07/2022<br>2:00 PM<br>(Central Time) | Register NOW |  |  |
| Watch a Pre                                                    | vious Webina                            | ar           |  |  |
| Click on a Title to Watch NOW                                  | Presented                               |              |  |  |
| Working to Make Your Organization<br>More Recession Resistant) | 11/16/2022                              | Slides       |  |  |
| Important Year-End Information -<br>eFiling (W2s and 1099s)    | 10/12/2022                              | Slides       |  |  |
| Making, Tracking, and Reporting<br>Budgets                     | 09/27/2022                              | Slides       |  |  |
| Tips for Using Interactions, Mass                              | 08/24/2022                              | Slides       |  |  |

### Plan Now for Year End!

### **Year-End Procedures Workshops**

9 more occurrences to fit your schedule

#### Some of what we will cover:

General Ledger - Year-End closing
Payroll (W2's, ACA Report, 941, bonuses)
Accounts Payable IRS reporting (1099's)
Giving (Statements, transferring or correcting gift)
and more . . .

Sign up today as spots are limited

# The next Advance Your Knowledge webinar

## It's That Time for Statements Again

Wednesday, January 11, 2023
12:00 pm P / 2:00 pm C / 3:00 pm E

Led by:
Ben Lane & Carmen Dea

https://ministrybrands.zoom.us/webinar/register/WN\_aZi8Z1hFQM6ia\_r9JlyF4w